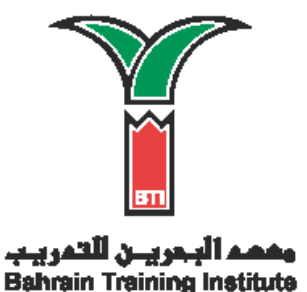

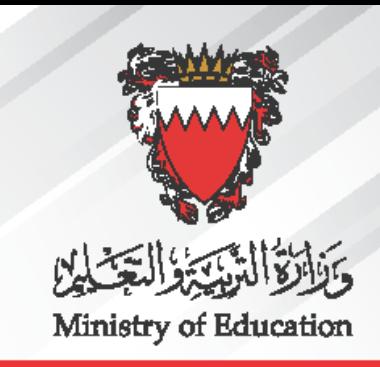

## **Dear Trainees**

## Please note that starting from Sunday, 23 January 2022, you may use

## **ATM Cards or Credit Cards**

To pay for all services provided by the Admission and Registration Office.

## The accountant's working hours are : **From Sunday to Thursday** From 08:00 AM to 12:00 PM

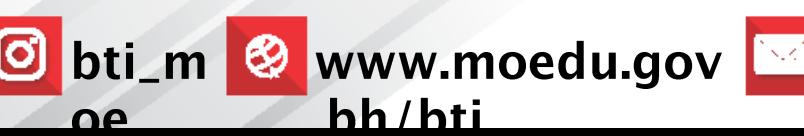

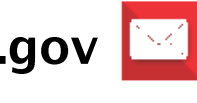

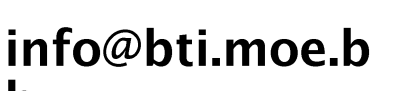

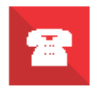

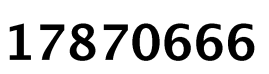